## **Wymagania edukacyjne niezbędne do otrzymania poszczególnych śródrocznych i rocznych ocen klasyfikacyjnych z informatyki dla klasy VII. Lubię to. Podręcznik do informatyki dla klasy siódmej szkoły podstawowej**

**Wymagania edukacyjne na ocenę śródroczną (na I semestr)**

## **1. KOMPUTER I SIECI KOMPUTEROWE**

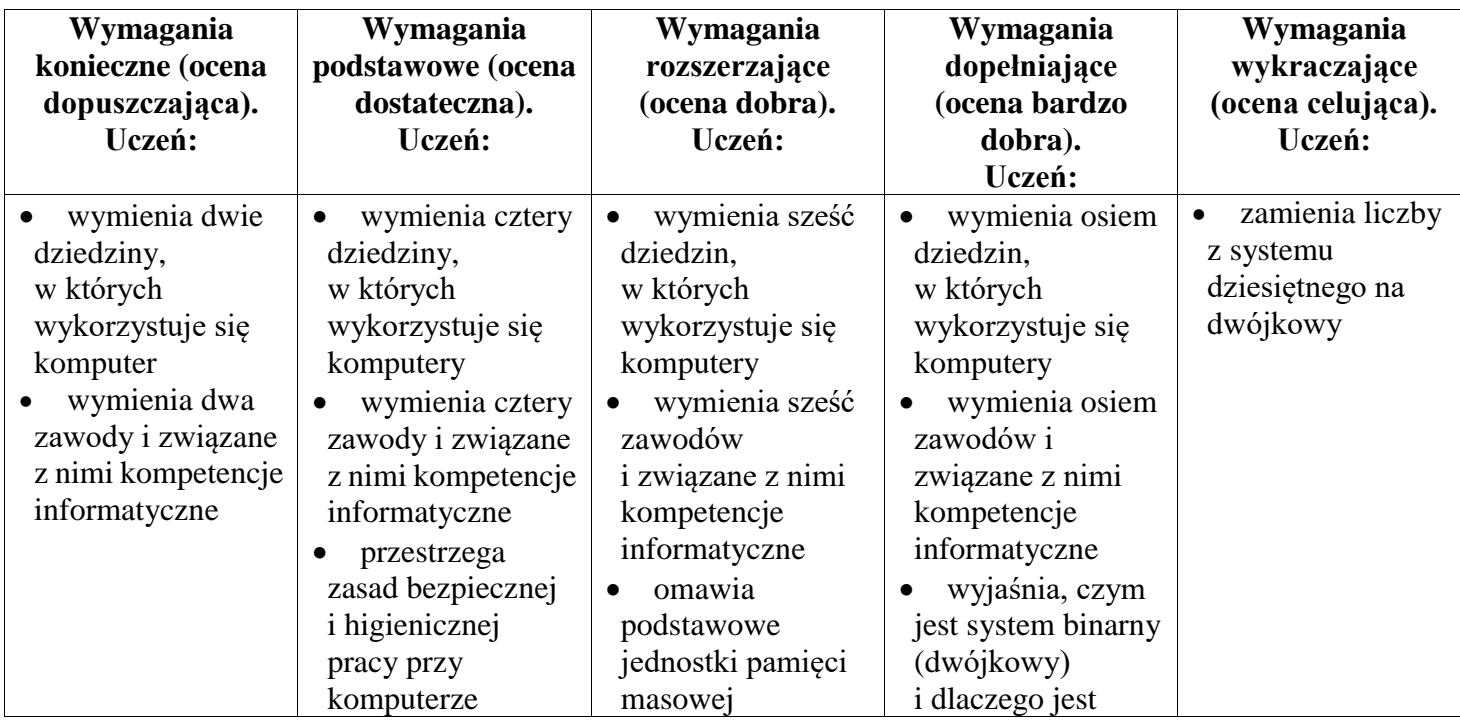

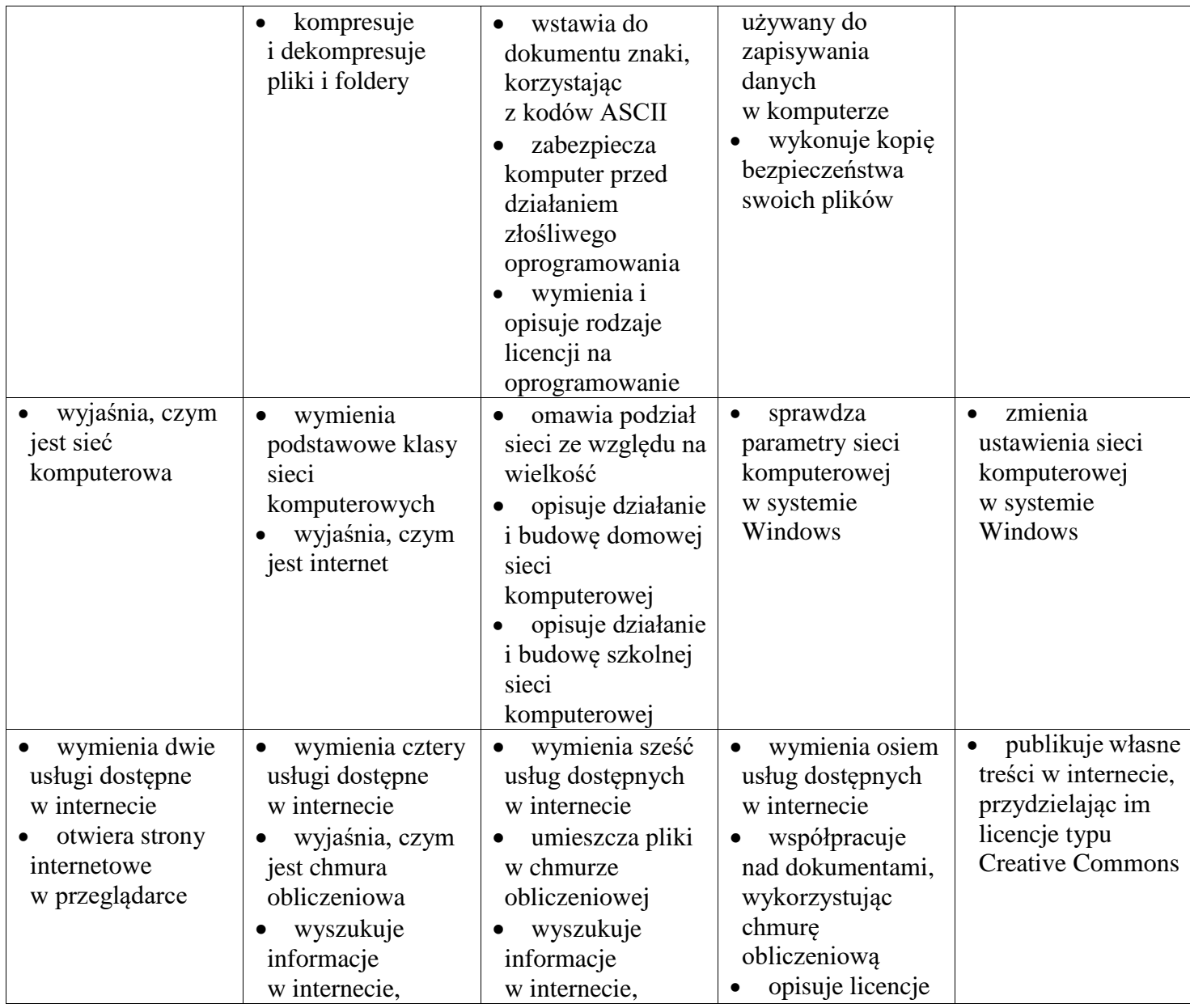

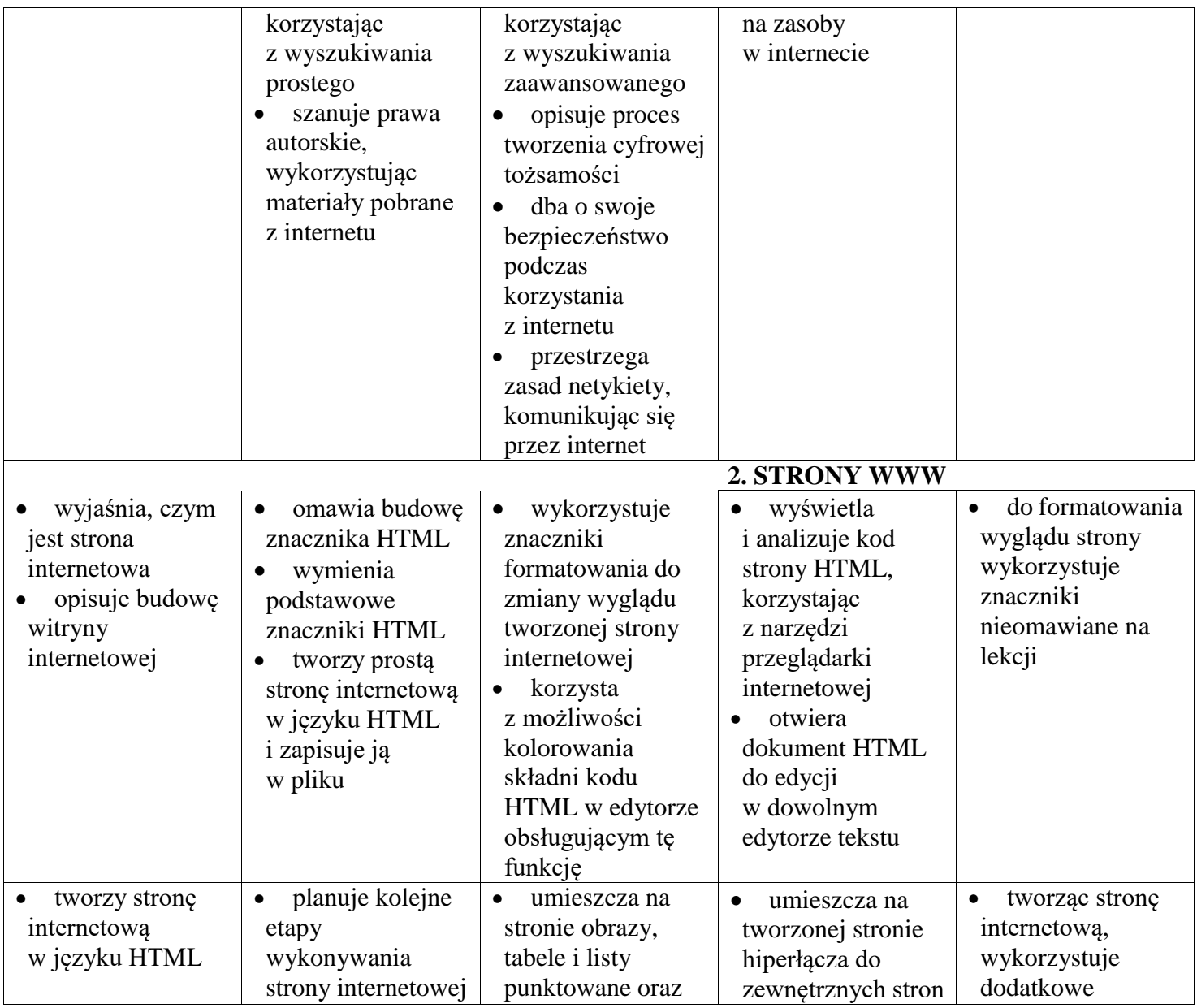

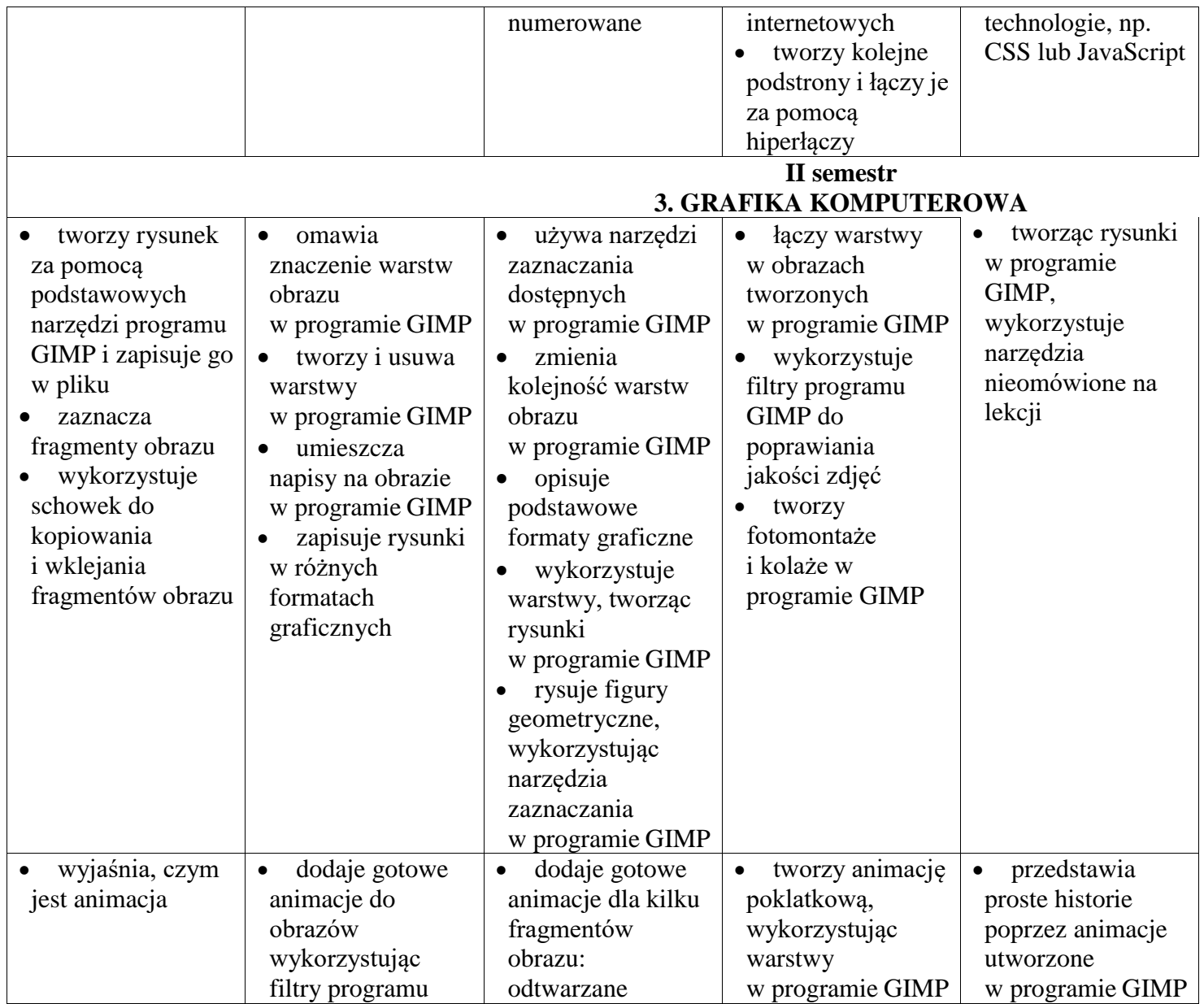

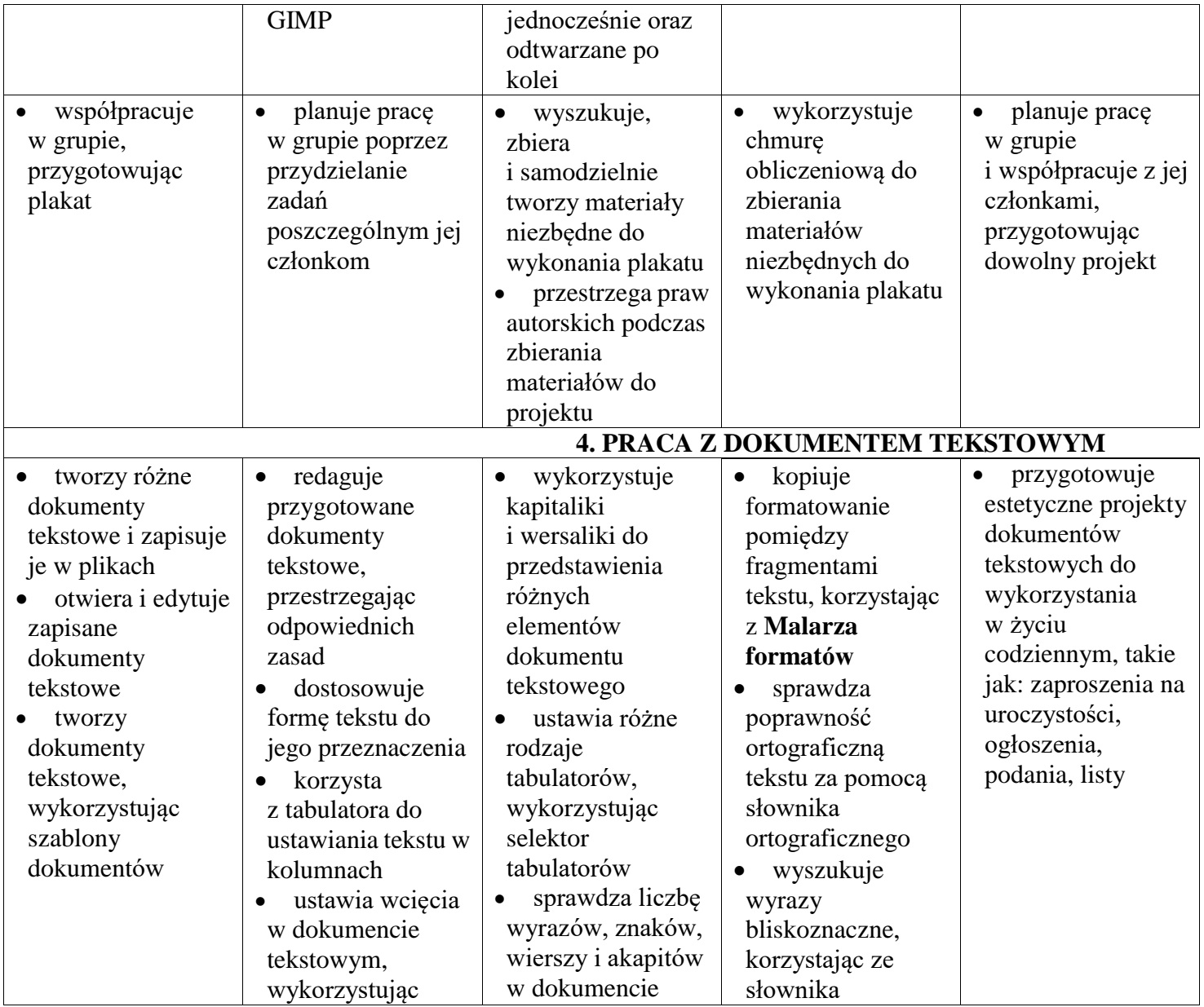

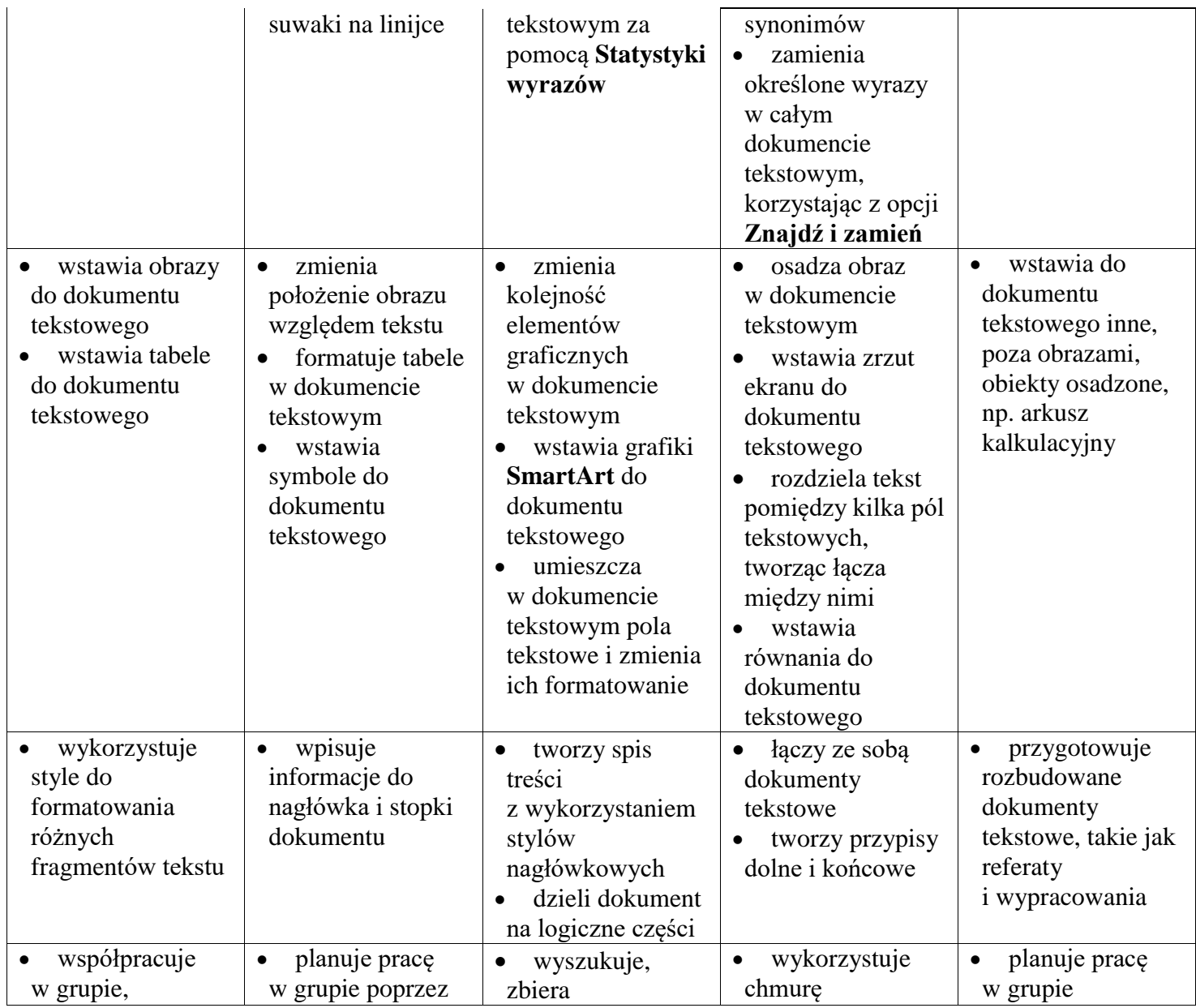

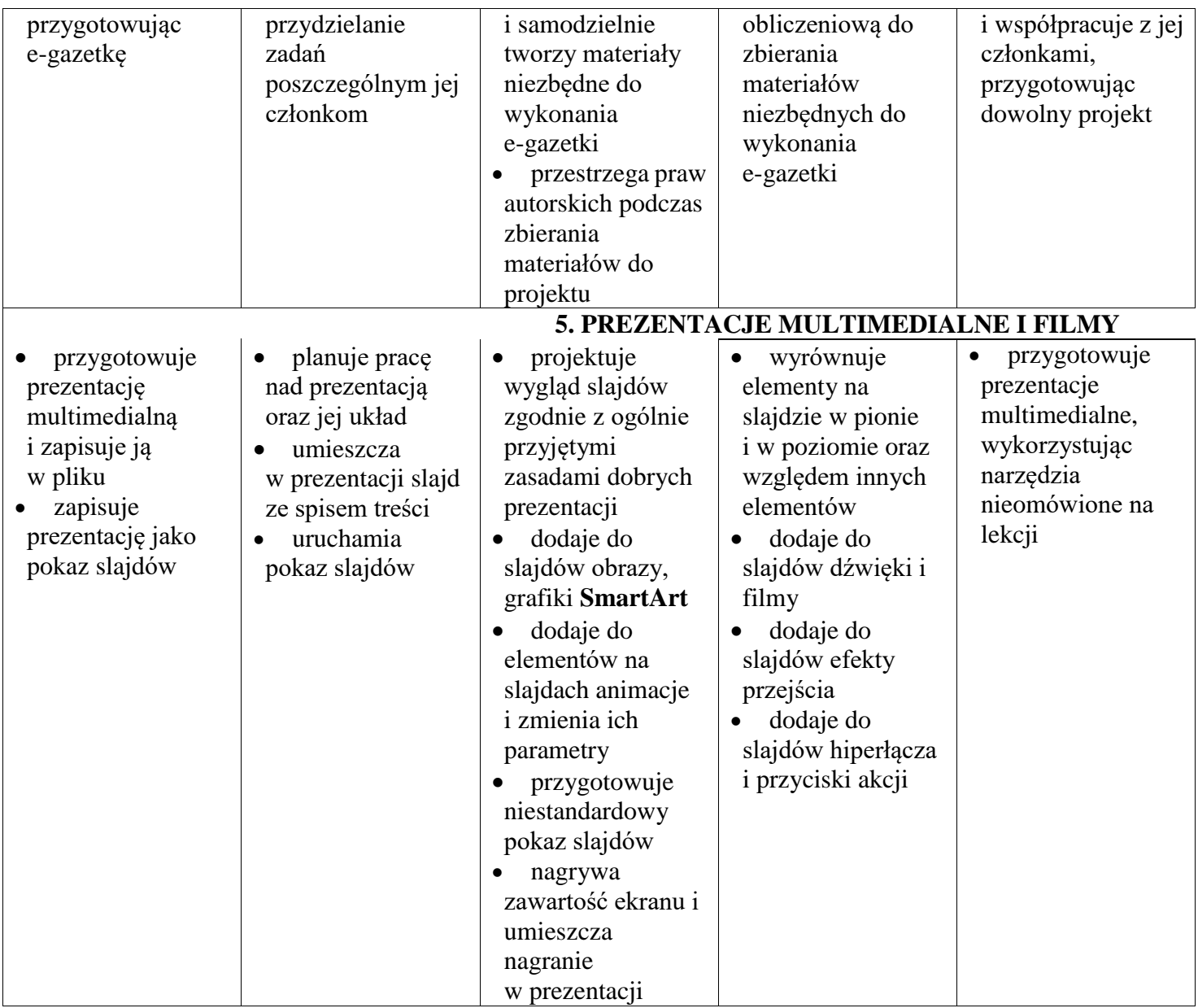

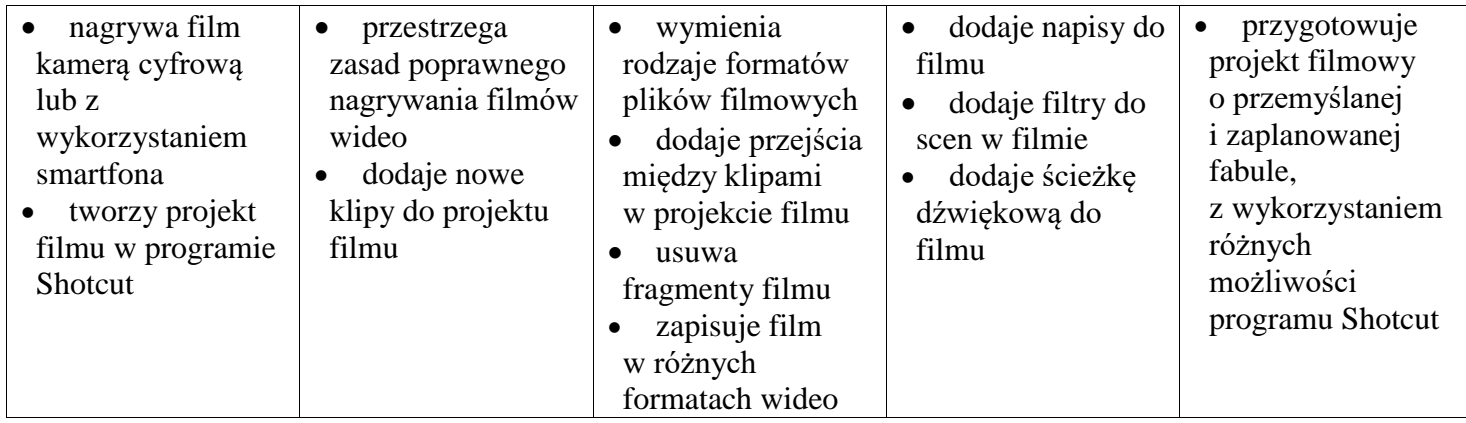

**Ocena roczna ustalana jest na podstawie:** 

**- spełnionych przez ucznia wymagań edukacyjnych z I semestru (oceny śródrocznej), – oraz spełnionych wymagań edukacyjnych z II semestru.**